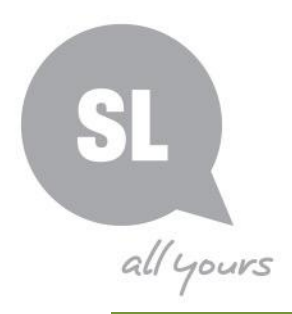

# Getting Started in Family History

State Library of Queensland Online collections and resources training

# **Ancestry Library Edition**

Ancestry is a large database that contains thousands of databases of collections of records from all around the world used by people to research their family history. Public libraries in Queensland have free access to Ancestry Library Edition.

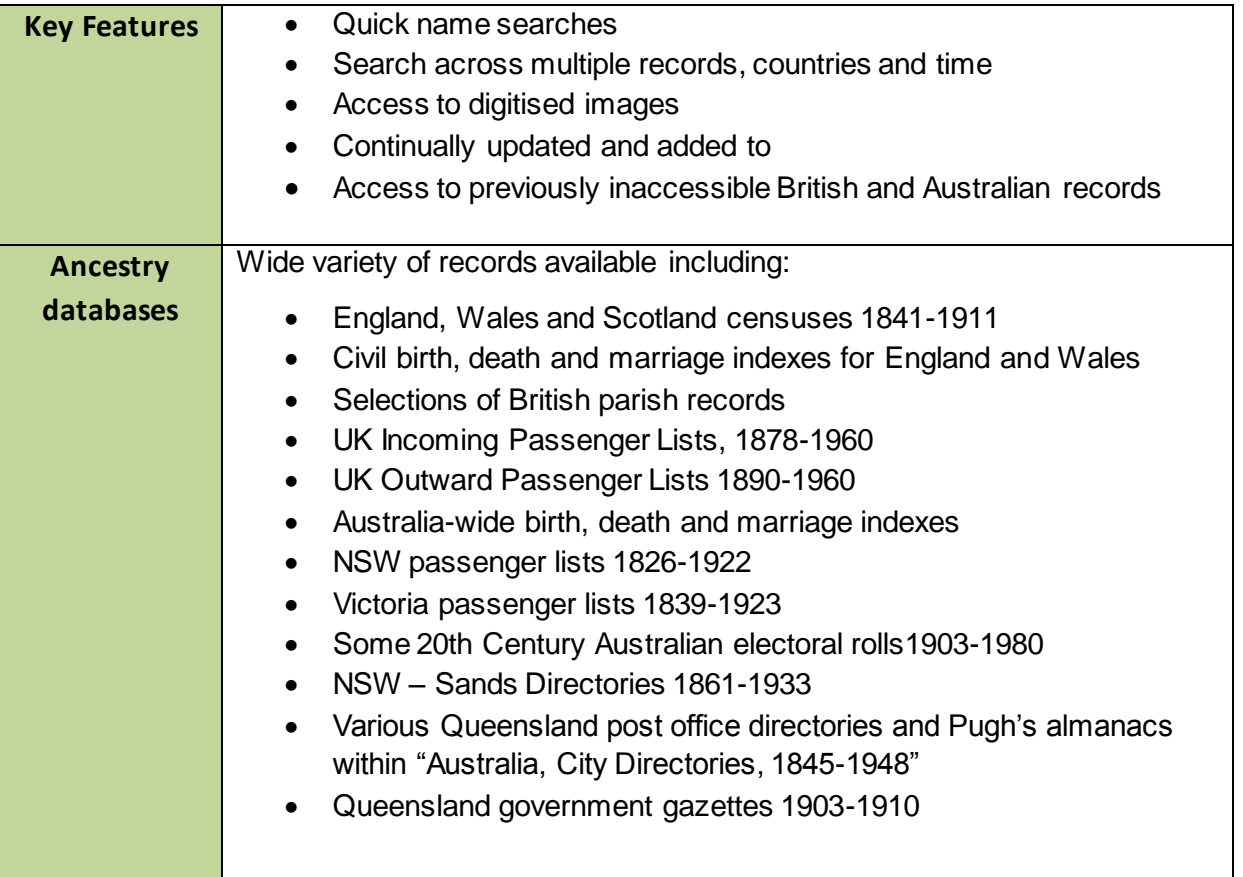

# **Need further information?**

(07) 3842 9007 1800 017 114 | pld@slq.qld.gov.au

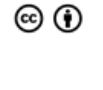

This guide is licensed under a Creative Commons<br>Attribution 4.0 Australia licence. You are free to<br>copy, communicate and adapt this work, so long as<br>you attribute State Library of Queensland. For<br>more information see<br>https

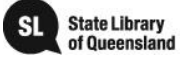

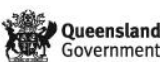

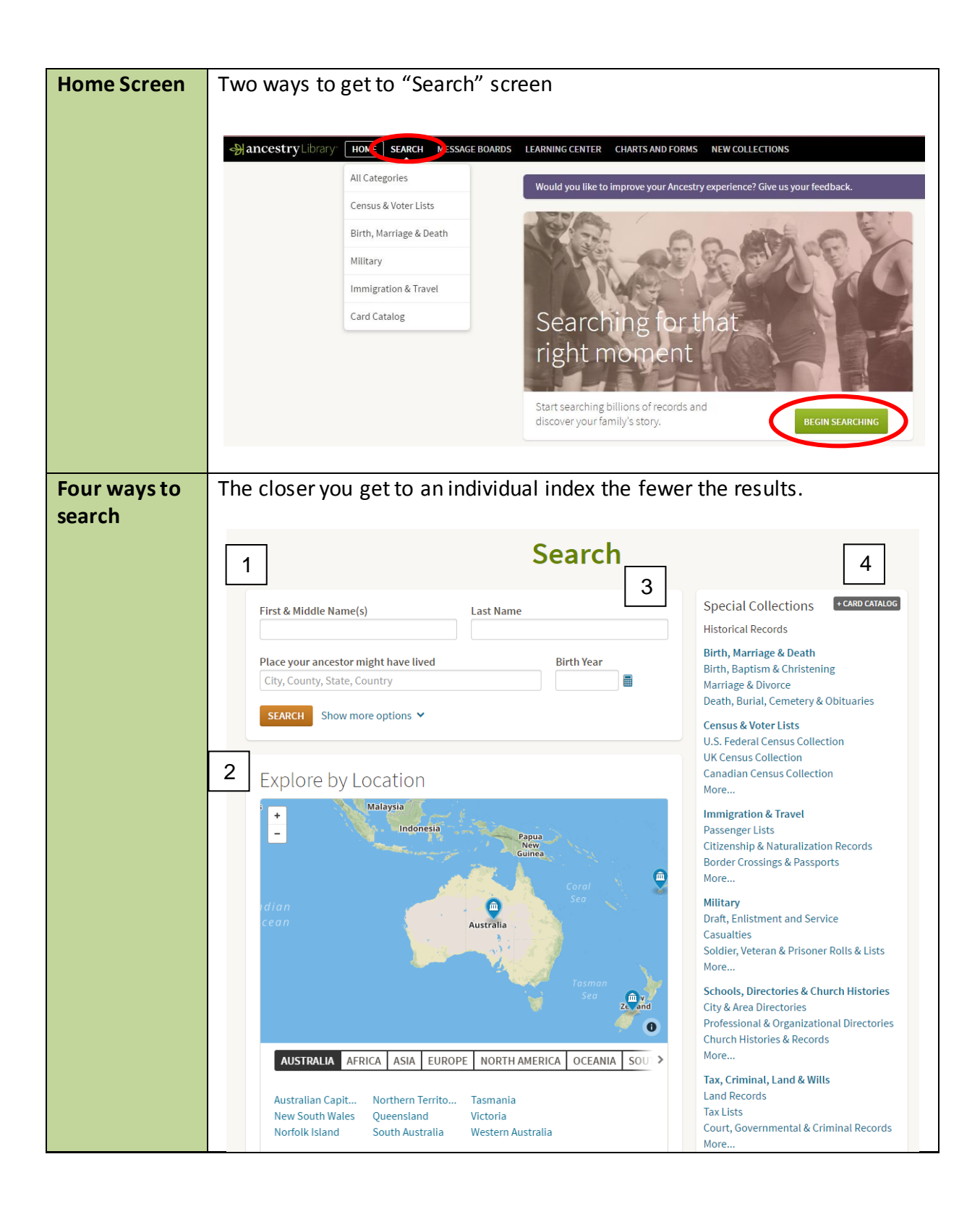

### **Need further information?**

(07) 3842 9007 1800 017 114 | pld@slq.qld.gov.au

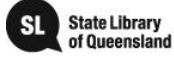

© (i)

This guide is licensed under a Creativide Commons.<br>Attribution 3.0 Australia licence.

information see

Attribution 3.0 Australia licence. You are free to copy, communicate and adapt this work, so long as you attribute State Library of Queensland. For more

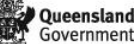

http://3.0<br>international

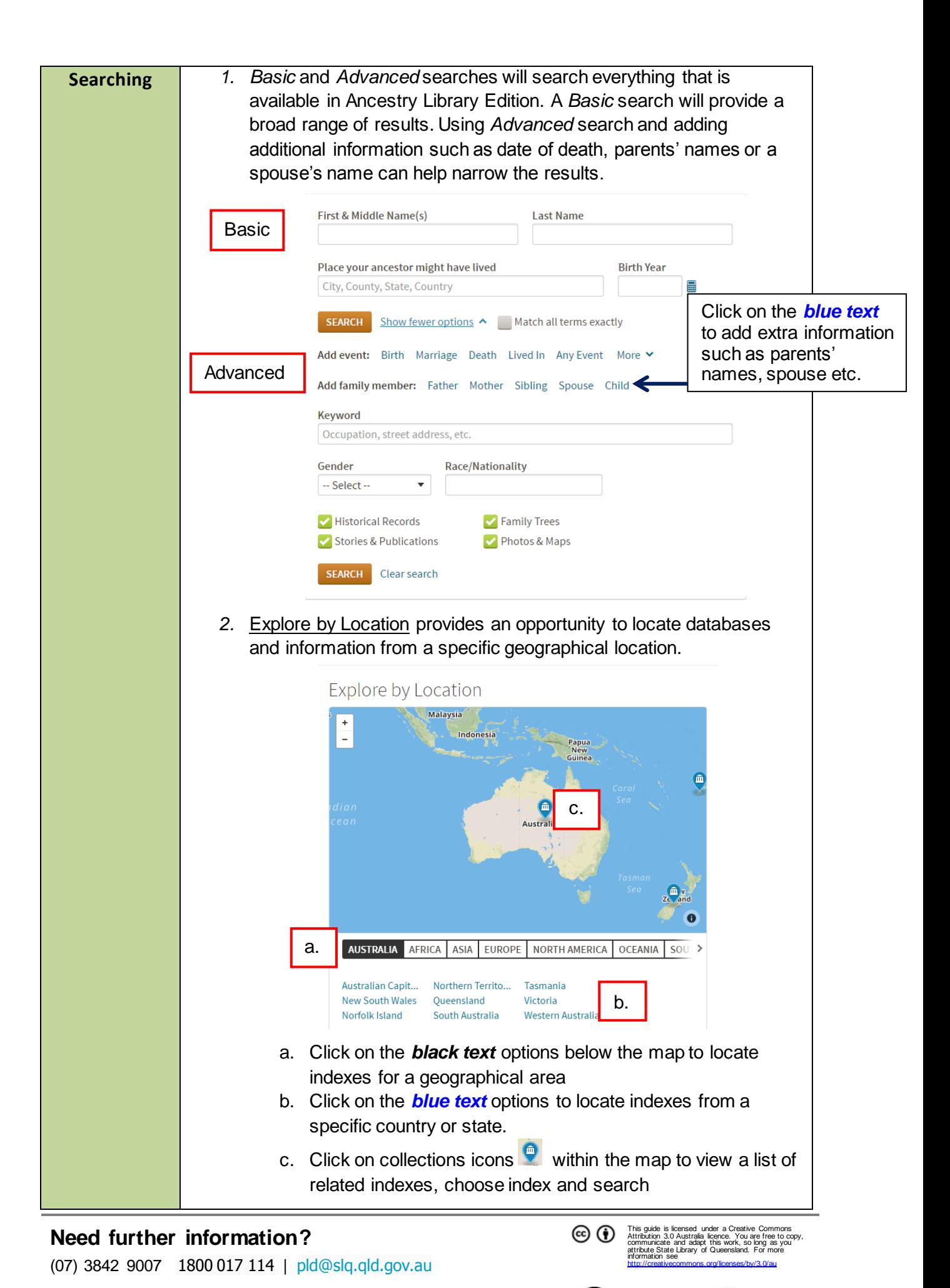

#### © SLQ 2018. Last updated May 2018

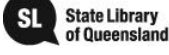

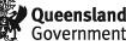

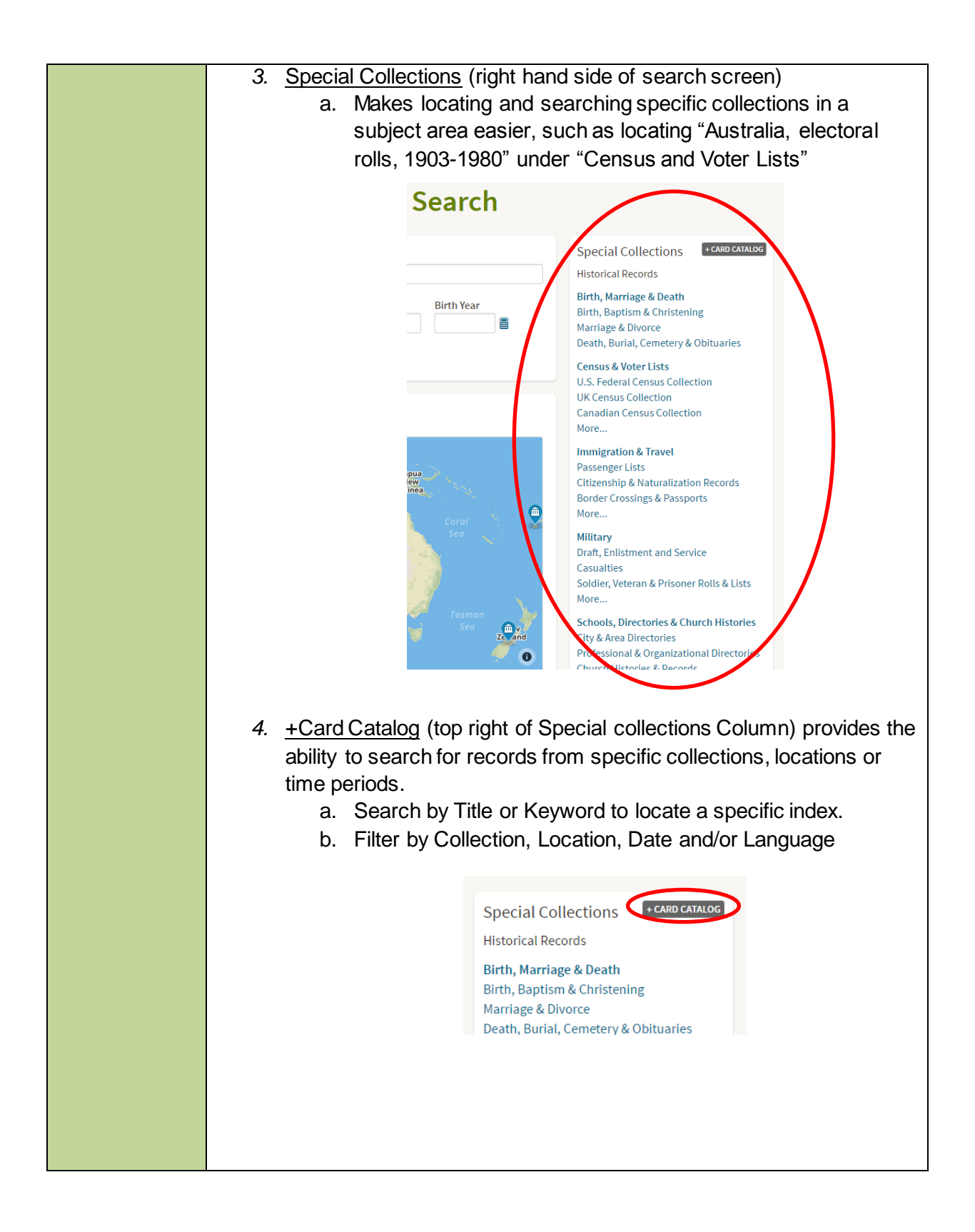

# **Need further information?**

(07) 3842 9007 1800 017 114 | pld@slq.qld.gov.au

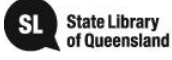

© (i)

information see

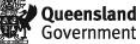

This guide is licensed under a Creative Commons Attribution 3.0 Australia licence. You are free to copy, communicate and adapt this work, so long as you attribute State Library of Queensland. For more

http://creativecommons.org/licenses/by/3.0/au

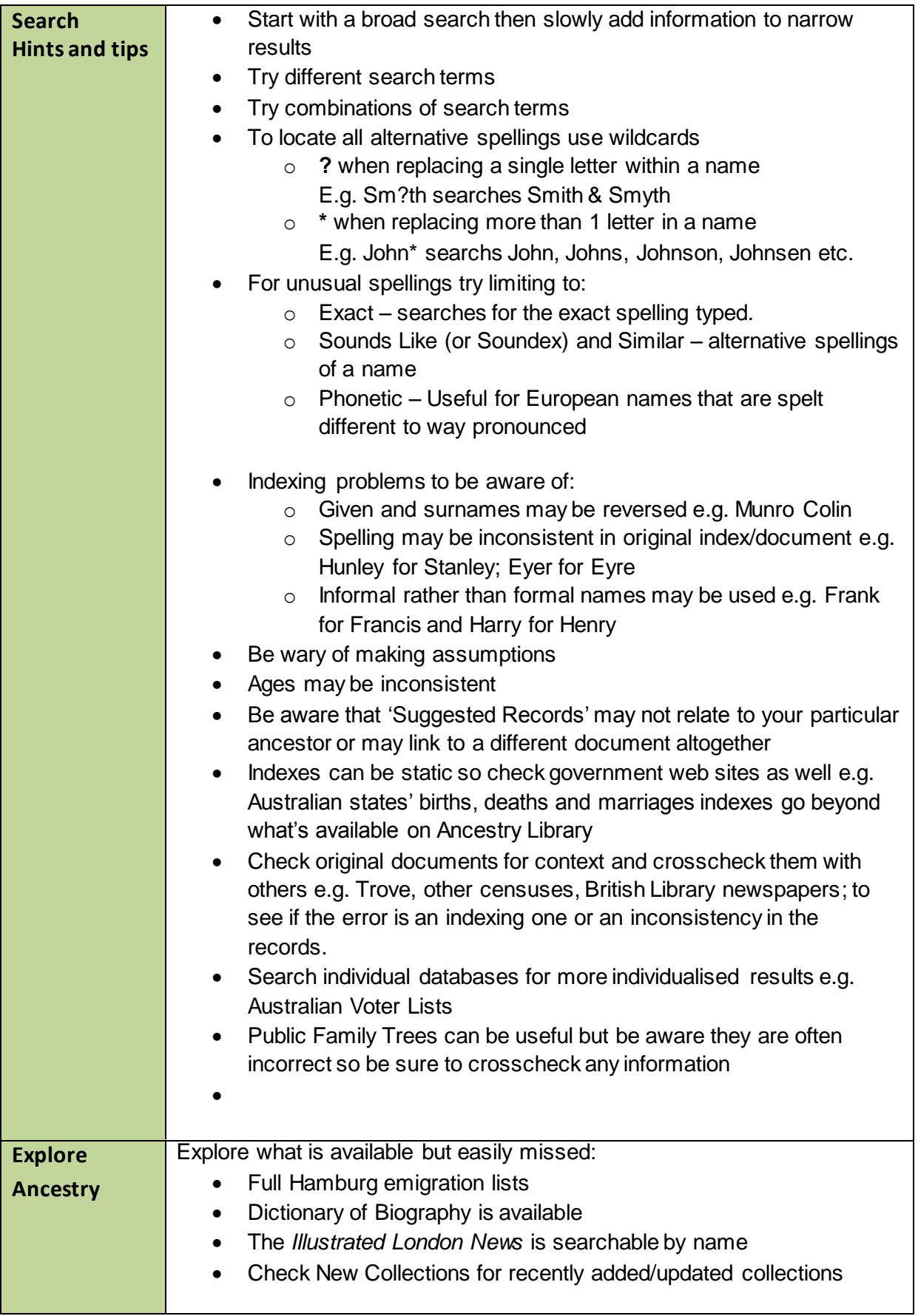

## **Need further information?**

(07) 3842 9007 1800 017 114 | pld@slq.qld.gov.au

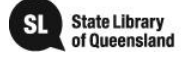

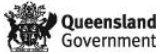

This guide is licensed under a Creative Commons<br>Attribution 3.0 Australia licence. You are free to copy,<br>communicate and adapt this work, so long as you<br>attribute State Library of Queensland. For more<br>information see<br>http: